# **python-slacktools Documentation**

**Austin Pray**

**Sep 21, 2018**

### **Contents**

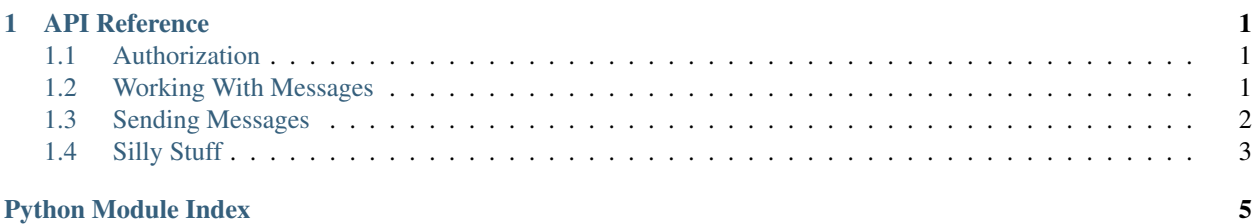

## CHAPTER<sup>1</sup>

### API Reference

### <span id="page-4-3"></span><span id="page-4-1"></span><span id="page-4-0"></span>**1.1 Authorization**

**exception** slacktools.authorization.**SignatureVersionException**

slacktools.authorization.**verify\_signature**(*signing\_secret: str*, *request\_timestamp: int*, *body: str*, *signature: str*, *current\_timestamp: int*  $= None \rightarrow bool$ Verifies a signature from X-Slack-Signature and X-Slack-Request-Timestamp

see: <https://api.slack.com/docs/verifying-requests-from-slack>

also see the implementation in: [slackapi/python-slack-events-api.](https://github.com/slackapi/python-slack-events-api) Check out *SlackServer.verify\_signature*. History: [2018-09-09](https://github.com/slackapi/python-slack-events-api/blob/6a269ed11fc46d7b14edd1fc11caf655922bf1a6/slackeventsapi/server.py#L47-L83)

Raises SignatureVersionException if the signature version is something other than v0

### <span id="page-4-2"></span>**1.2 Working With Messages**

slacktools.message.**extract\_mentions**(*text: str*) → List[str] Returns a list of slack user ID strings in the order that they appear in the string

```
>>> extract_mentions('waddup <@U5H9UR207> testing <@U8DCV8P6X>')
['U5H9UR207', 'U8DCV8P6X']
>>> extract_mentions('hey <@U5GJR5GF7> test this yooo <@U5GJR5GF7>')
['U5GJR5GF7', 'U5GJR5GF7']
>>> extract_mentions('<@U5GJR5GF7><@U5H9UR207><@U5GJR5GF7>')
['U5GJR5GF7', 'U5H9UR207', 'U5GJR5GF7']
```
slacktools.message.**extract\_unique\_mentions**(*text: str*) → Set[str] Returns a set of slack user ID strings

```
>>> extract_unique_mentions('hey <@U5GJR5GF7> test this yooo <@U5GJR5GF7>')
{'U5GJR5GF7'}
>>> extract_unique_mentions('waddup <@U5H9UR207> testing <@U8DCV8P6X>') - {
˓→'U8DCV8P6X', 'U5H9UR207'}
set()
```
slacktools.message.**extract\_user\_id\_from\_mention**(*m: str*) → Optional[str] Given a slack mention control sequence extract the

```
>>> extract_user_id_from_mention('<@U5H9UR207>')
'U5H9UR207'
>>> extract_user_id_from_mention('ayy') is None
True
```
slacktools.message.**format\_channel\_link**(*name: str*, *channel\_id: str*)

Formats a channel name and ID as a channel link using slack control sequences [https://api.slack.com/docs/](https://api.slack.com/docs/message-formatting#linking_to_channels_and_users) [message-formatting#linking\\_to\\_channels\\_and\\_users](https://api.slack.com/docs/message-formatting#linking_to_channels_and_users)

```
>>> format_channel_link('general', 'C024BE7LR')
'<#C024BE7LR|general>'
```
slacktools.message.**format\_slack\_mention**(*slack\_id: str*)

Formats a slack user ID as a mention using slack control sequences [https://api.slack.com/docs/](https://api.slack.com/docs/message-formatting#linking_to_channels_and_users) [message-formatting#linking\\_to\\_channels\\_and\\_users](https://api.slack.com/docs/message-formatting#linking_to_channels_and_users)

```
>>> format_slack_mention('U5H9UR207')
'<@U5H9UR207>'
```
slacktools.message.**format\_url**(*text*, *url*)

Formats an inline slack hyperlink to a URL [https://api.slack.com/docs/message-formatting#linking\\_to\\_urls](https://api.slack.com/docs/message-formatting#linking_to_urls)

```
>>> format_url('my website', 'https://austinpray.com')
'<my website|https://austinpray.com>'
```
slacktools.message.**is\_user\_mention**(*s: str*) → bool tests if a string is a user mention control sequence

```
>>> is_user_mention('<@UXXXXXXXX>')
True
>>> is_user_mention('<@UXX>')
False
```
#### slacktools.message.**slack\_escape**(*text: str*) → str

Escape slack control sequences in a string [https://api.slack.com/docs/message-formatting#how\\_to\\_escape\\_](https://api.slack.com/docs/message-formatting#how_to_escape_characters) [characters](https://api.slack.com/docs/message-formatting#how_to_escape_characters)

```
>>> slack_escape('Hello & <world> ')
'Hello & amp; & lt; world> '
```
### <span id="page-5-0"></span>**1.3 Sending Messages**

```
slacktools.chat.reply(slack_client, message: dict, text: str)
```
Takes a message from some channel and chat.postMessage some text back with a user mention prepended

<span id="page-6-1"></span>slacktools.chat.**send**(*slack\_client*, *channel: str*, *text: str*) chat.postMessage to a channel

slacktools.chat.**send\_ephemeral**(*slack\_client*, *channel: str*, *user: str*, *text: str*) chat.postEphemeral to a channel and user

<https://api.slack.com/methods/chat.postEphemeral>

slacktools.chat.**send\_ephemeral\_factory**(*slack\_client*, *channel: str*, *user: str*) Curried function for sending ephemeral messages so you don't have to keep passing channel and user in.

slacktools.chat.**send\_factory**(*slack\_client*, *channel: str*) Curried function for sending messages so you don't have to keep passing channel in.

### <span id="page-6-0"></span>**1.4 Silly Stuff**

```
class slacktools.arguments.SlackArgumentParser(prog=None, usage=None, descrip-
                                                         tion=None, epilog=None, par-
                                                         ents=[], formatter_class=<class 'arg-
                                                         parse.HelpFormatter'>, prefix_chars='-
                                                                  ', fromfile_prefix_chars=None,
                                                         argument_default=None, con-
                                                         flict_handler='error', add_help=True,
                                                         allow_abbrev=True)
```
If, for some silly reason, you want your bot to accept argparse.ArgumentParser style arguments you can use this.

**error**(*message*)

We override this method because ArgumentParser's error() method prints stuff to stdout and then calls  $exit(1)$ 

Raise SlackArgumentParserException

**exception** slacktools.arguments.**SlackArgumentParserException**

### Python Module Index

<span id="page-8-0"></span>s

slacktools.arguments, [3](#page-6-0) slacktools.authorization, [1](#page-4-1) slacktools.chat, [2](#page-5-0) slacktools.message, [1](#page-4-2)

### Index

### E

error() (slacktools.arguments.SlackArgumentParser method), [3](#page-6-1)

extract\_mentions() (in module slacktools.message), [1](#page-4-3)

extract\_unique\_mentions() (in module slacktools.message), [1](#page-4-3)

extract\_user\_id\_from\_mention() (in module slacktools.message), [2](#page-5-1)

### F

format\_channel\_link() (in module slacktools.message), [2](#page-5-1) format\_slack\_mention() (in module slacktools.message), [2](#page-5-1) format\_url() (in module slacktools.message), [2](#page-5-1)

### I

is\_user\_mention() (in module slacktools.message), [2](#page-5-1)

### R

reply() (in module slacktools.chat), [2](#page-5-1)

### S

send() (in module slacktools.chat), [2](#page-5-1) send\_ephemeral() (in module slacktools.chat), [3](#page-6-1) send\_ephemeral\_factory() (in module slacktools.chat), [3](#page-6-1) send\_factory() (in module slacktools.chat), [3](#page-6-1) SignatureVersionException, [1](#page-4-3) slack\_escape() (in module slacktools.message), [2](#page-5-1) SlackArgumentParser (class in slacktools.arguments), [3](#page-6-1) SlackArgumentParserException, [3](#page-6-1) slacktools.arguments (module), [3](#page-6-1) slacktools.authorization (module), [1](#page-4-3) slacktools.chat (module), [2](#page-5-1) slacktools.message (module), [1](#page-4-3)

### V

verify\_signature() (in module slacktools.authorization), [1](#page-4-3)